13 - 16 November 2017 / Goa, India

The World's Most Important **Gathering of CIOs and Senior IT Executives** 

#### **How to Book a Hotel Reservation:**

Registered attendees may book a hotel reservation by logging into their Gartner.com account and following the below instructions.

- 1. To access your Gartner.com account click [HERE.](http://www.gartner.com/technology/user/pcpreg/regportaldirect.jsp?v=AER&evnt=india12)
- 2. Enter your Username and Password. You can request forgotten Username and/or Password by clicking on "**Forgot your username or password**" link.

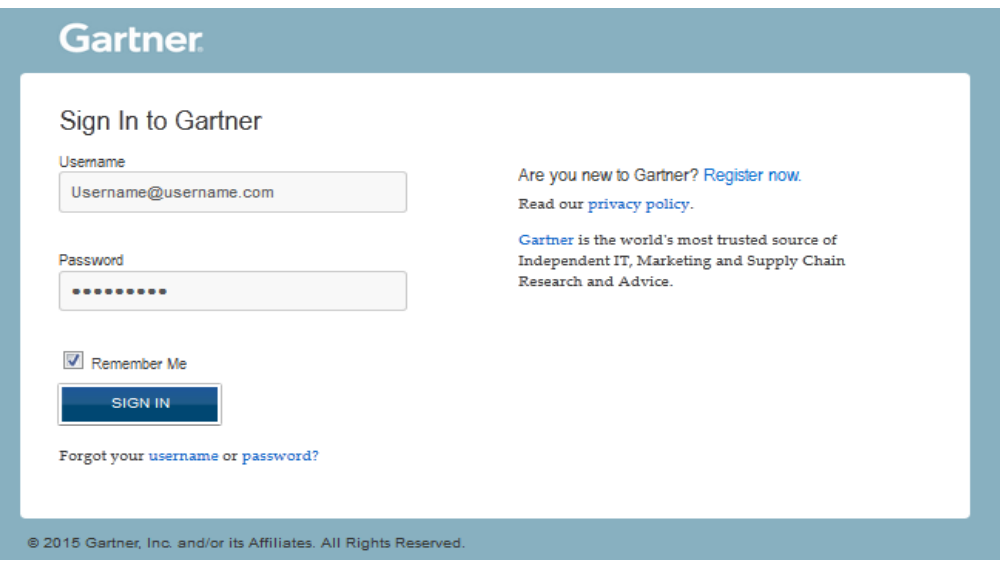

3. Once logged in you will see the **Registration Summary** page. This page allows you to edit any contact information, User Profile information, and reserve a hotel. Please note, if you are directed to the "Personal Information" Page first, click on "Continue" and you will be directed to the Registration Page.

13 - 16 November 2017 / Goa, India

The World's Most Important **Gathering of CIOs and Senior IT Executives** 

4. Select the option to "**Make Hotel Reservation.**"

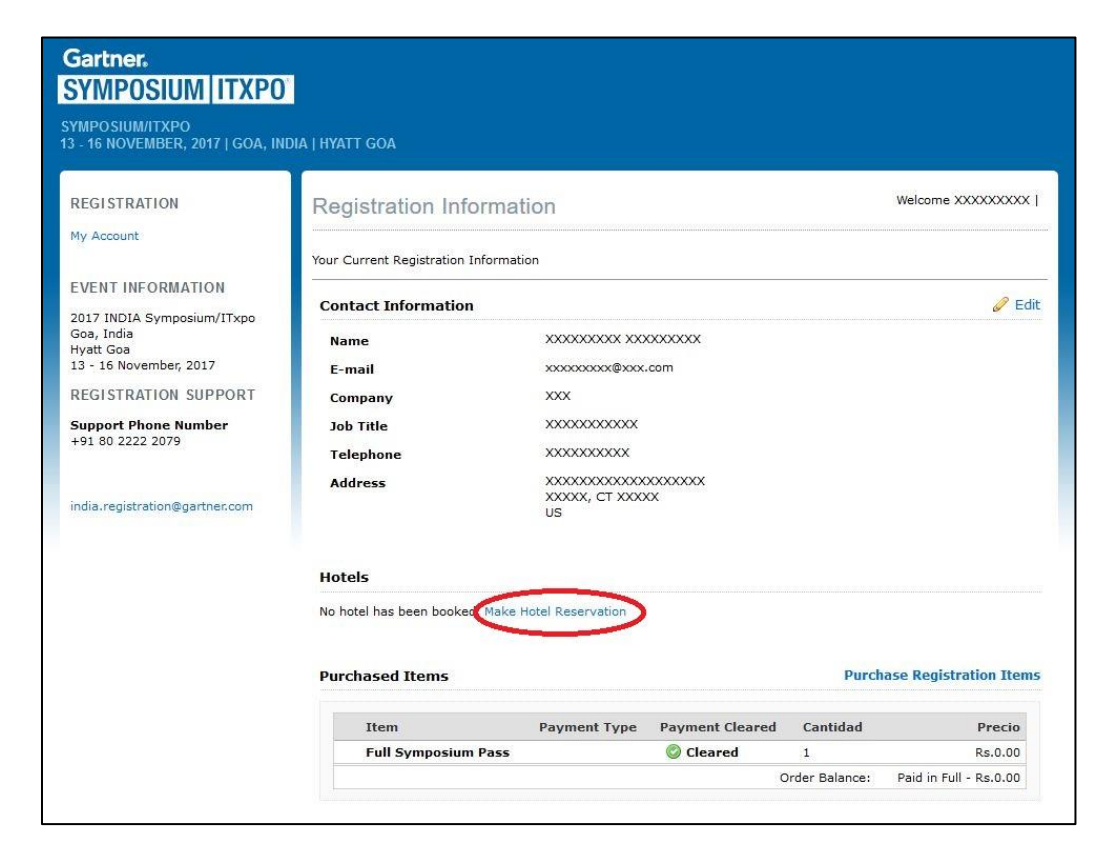

13 - 16 November 2017 / Goa, India

#### The World's Most Important **Gathering of CIOs and Senior IT Executives**

5. On the Hotel Reservation Page select the arrival and departure dates and click "continue." Hotel codes are not required to reserve a room, but if you have been provided a code please type it in and click "Add Code."

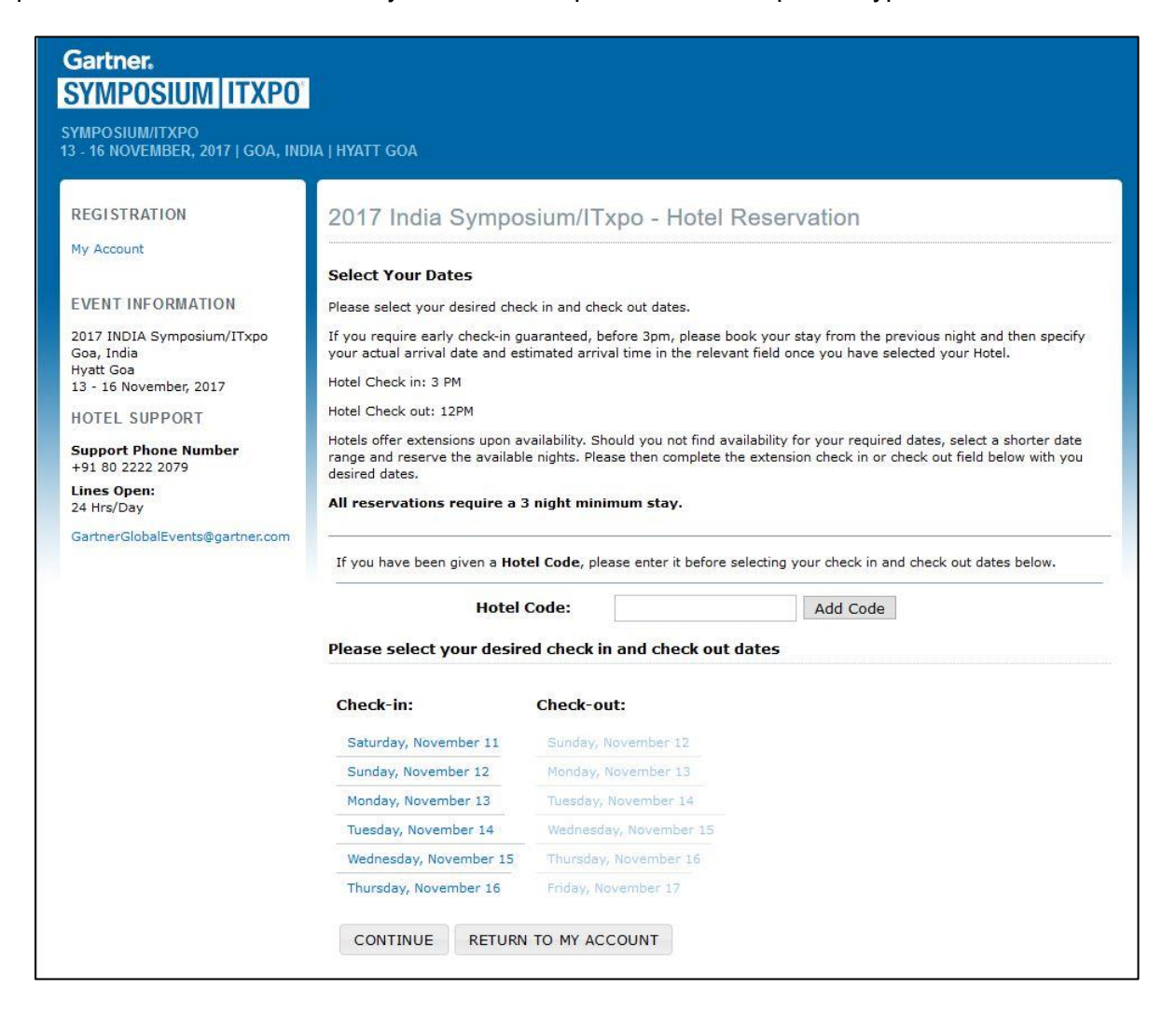

13 - 16 November 2017 / Goa, India

The World's Most Important **Gathering of CIOs and Senior IT Executives** 

6. Once you have selected your dates a listing of all available hotels will display on the next screen. To see more information on a specific property or make your selection click on "**Select/More Details**."

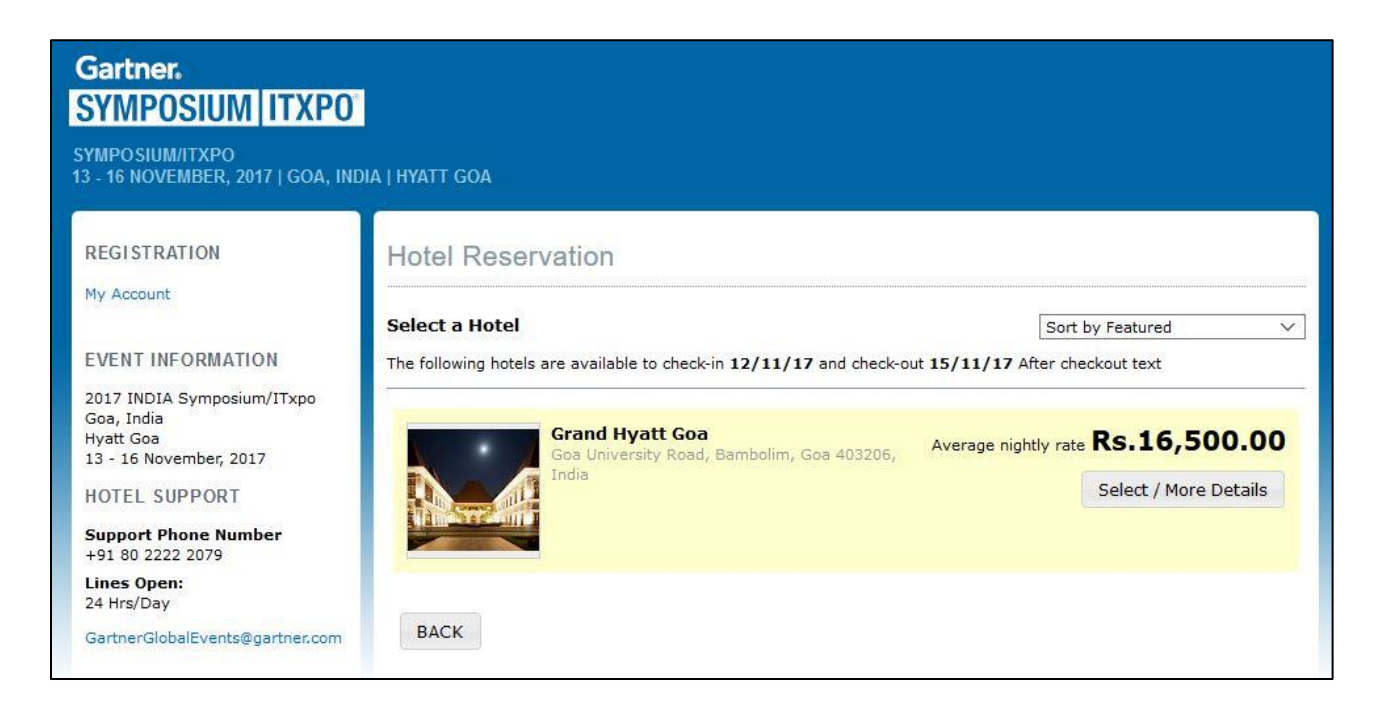

13 - 16 November 2017 / Goa, India

#### The World's Most Important **Gathering of CIOs and Senior IT Executives**

7. If you would like to move forward with your selection click on "**Book Now**" to review the reservation details.

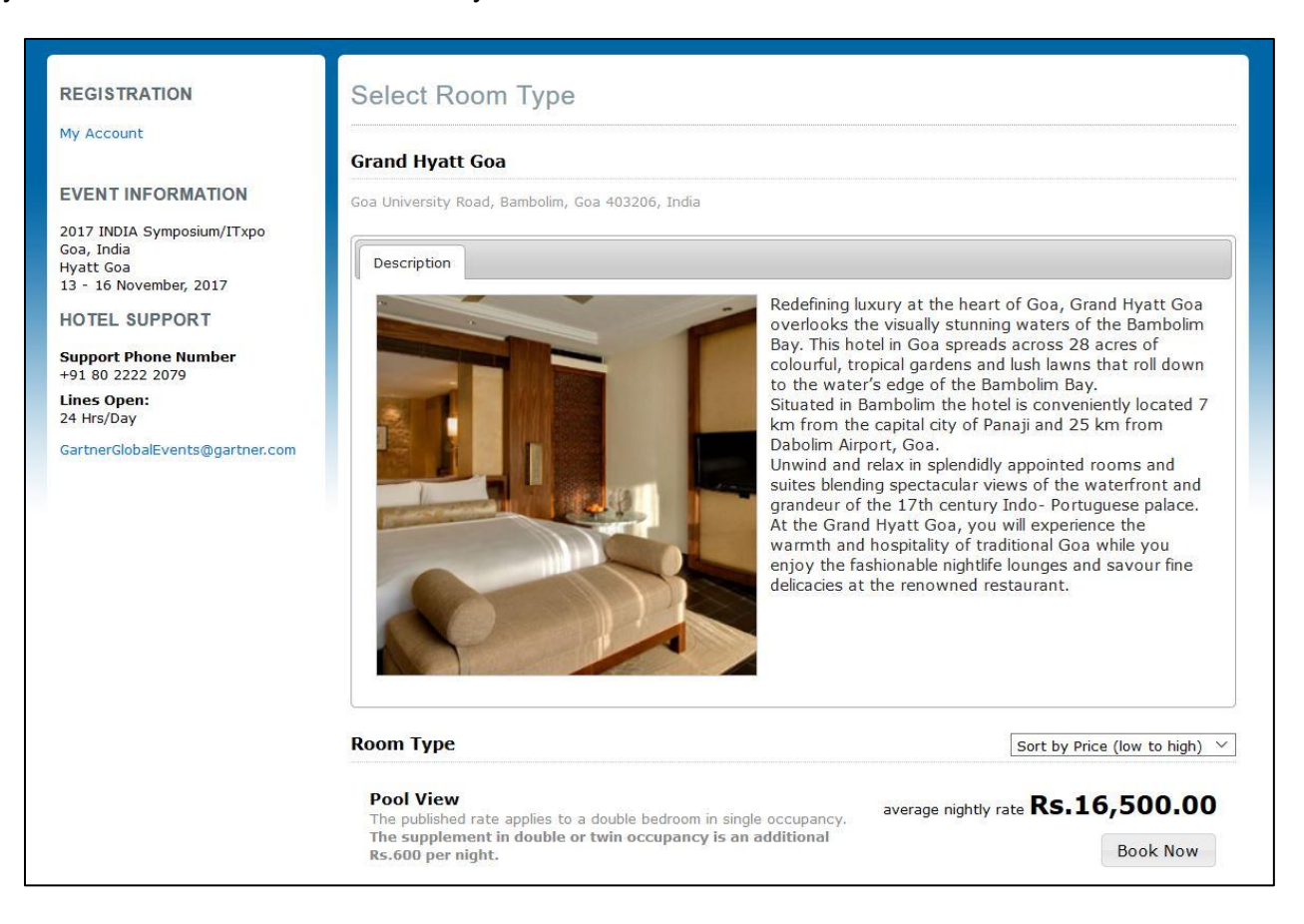

13 - 16 November 2017 / Goa, India

The World's Most Important **Gathering of CIOs and Senior IT Executives** 

- 8. Please check your dates and **Select your Room Occupancy**. You can also;
	- Request an early check-in
	- Request an extension to the check in or check out date (if your preferred check in or check out date is not listed).
	- Add special requirements

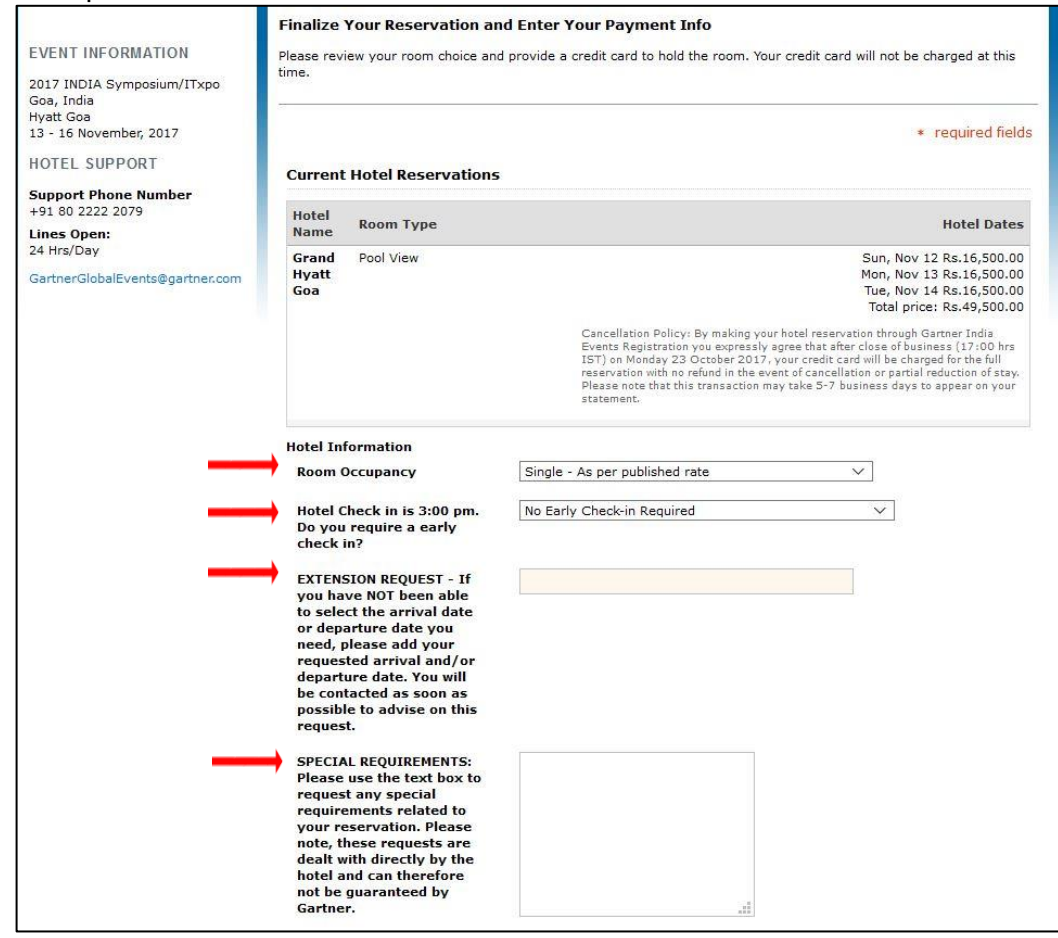

13 - 16 November 2017 / Goa, India

The World's Most Important **Gathering of CIOs and Senior IT Executives** 

9. Please read and agree to the Cancellation Policy, reservations cannot be completed until you have agreed to the cancellation terms.

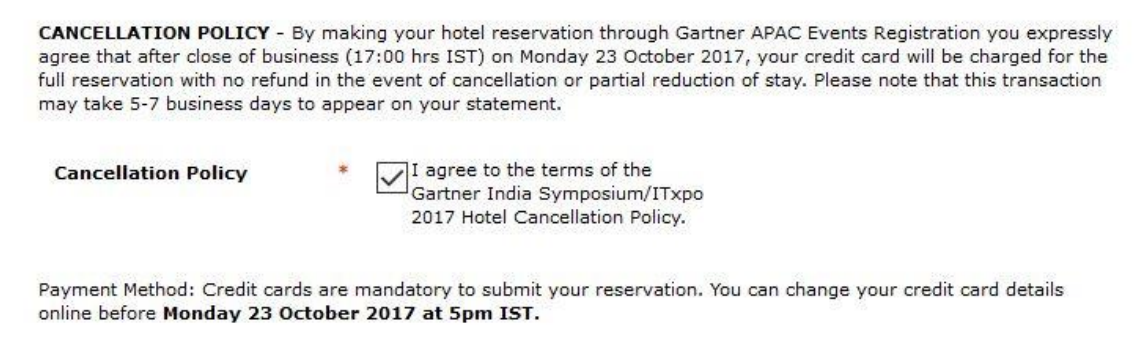

10. Once the cancellation terms are read and accepted you can enter credit card information to guarantee the reservation.

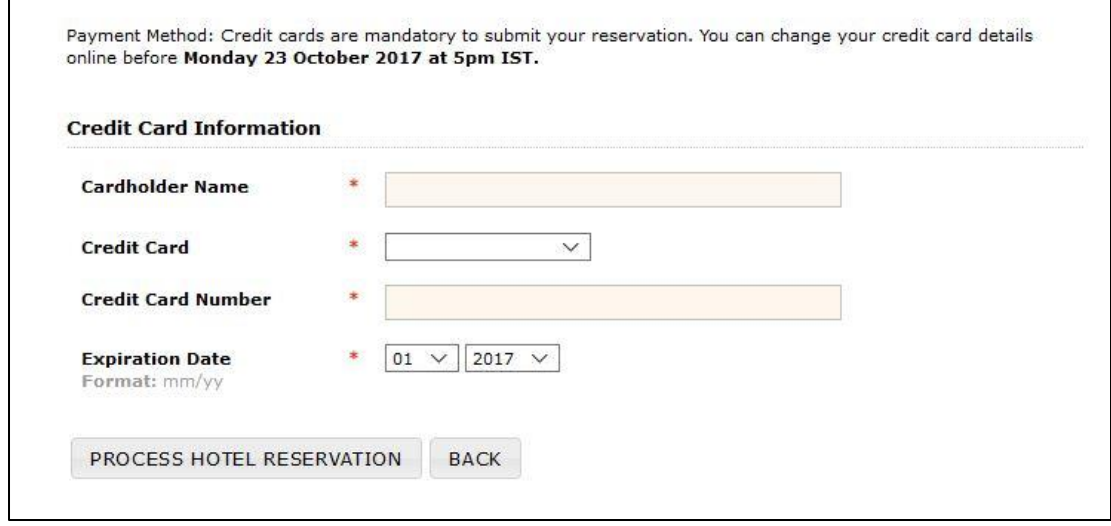

- 11. Enter your credit card details to submit your booking. These details will be securely communicated to the hotel and will be charged for the duration of your stay from Monday 23 October 2017 **at 5pm IST**.
- 12. Once all required fields (denoted by \*) are completed, please select "**Process Hotel Reservation**" to complete the booking.

13 - 16 November 2017 / Goa, India

The World's Most Important **Gathering of CIOs and Senior IT Executives** 

- 13. Once the reservation is submitted, it will be instantly confirmed on the screen and confirmation will be sent via email. Your Hotel Confirmation email will include all reservation details as well as information on how to amend/change, update credit card details or cancel your current reservation will be sent to the email address used for the registration.
- 14. Should you wish to change your reservation straight away, you can also click on **"Return to my Registration"** and edit/change/amend any details of your reservation.

If you need to change the reservation for any reason prior to Monday 23 October 2017 at 5pm IST you may do so by logging back into your [Gartner.com](https://www.gartner.com/login/loginInitAction.do?method=initialize&TARGET=http%3A%2F%2Fwww.gartner.com%2Ftechnology%2Fuser%2Fpcpreg%2Fgotoregportal.jsp%3Fevnt%3Dindia12%26v%3DAER) account or by contacting the

Gartner Housing team: Tel. +91 80 2222 2079 / Email [GlobalGartnerEvents@gartner.com](file:///C:/Users/kdeigan/Desktop/GARTNER/GlobalGartnerEvents@gartner.com) Customer Service Times: 24 hour/day